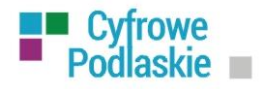

..

## cyfrowepodlaskie.wrotapodlasia.pl

# **SZKOLENIE PODSTAWY OBSŁUGI KOMPUTERA I INTERNETU**

Chciałbyś sprawnie korzystać z komputera i Internetu, ale cały czas brakuje Ci wystarczającej wiedzy? Chcesz tworzyć dokumenty, wysyłać wiadomości email, sprawnie i bezpiecznie korzystać z zasobów Internetu? Skorzystaj z BEZPŁATNEGO szkolenia, na którym dowiesz się, jak wykorzystać komputer i sieć do rozwijania swoich zainteresowań.

Województwo Podlaskie, Urząd Marszałkowski Województwa Podlaskiego zaprasza na BEZPŁATNE szkolenie!

## **Informacje i zapisy**

1. poprzez stronę internetową **cyfrowepodlaskie.wrotapodlasia.pl**

2. bezpośrednio u realizatora szkoleń

**Open Education Group Sp. z o.o.**  ul. Jagienki 4, 15-480 Białystok tel.: 85 869 11 69, 888 566 636 cyfrowepodlaskie@openeducation.pl

### **Zakres szkolenia**

- Rozpoznawanie poszczególnych elementów komputera.
- Rozpoznawanie poszczególnych elementów systemu operacyjnego i wykonywanie operacji.
- Obsługa prostych programy użytkowych.
- W jaki sposób rozpocząć użytkowanie sieci Internetu.
- Używanie programu poczty elektronicznej i przygotowanie poprawnej wiadomości email.
- Skuteczne wyszukiwanie informacji w Internecie.
- Sposoby wydruku przydatnych informacji z Internetu.
- Środki ostrożności, które należy zachować podczas użytkowania Internetu.
- Omówienie netykieta.
- Wyszukiwanie i wykorzystanie informacji z zakresu usług publicznych.

### **Czas trwania:** 28 godzin lekcyjnych

**Forma zajęć:** zdalne, stacjonarne lub mieszane. W zależności od sytuacji epidemiologicznej.

**Kto może uczestniczyć w szkoleniu:** każdy, pełnoletni mieszkaniec województwa podlaskiego, który prześle formularz rejestracyjny.

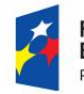

**Fundusze** Europeiskie Polska Cyfrowa

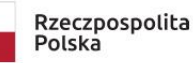

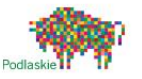

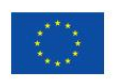